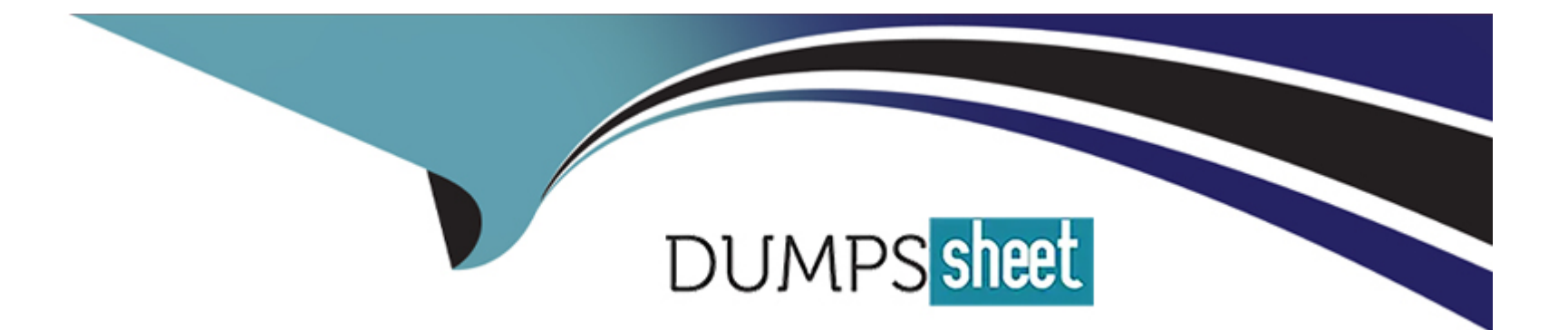

# **Free Questions for C\_BW4H\_211 by dumpssheet**

# **Shared by Knight on 18-01-2024**

**For More Free Questions and Preparation Resources**

**Check the Links on Last Page**

# **Question 1**

#### **Question Type: MultipleChoice**

InfoObject CITY is defined as a display attribute for InfoObject CUSTOMER, and InfoObject COUNTRY is defined as a display attribute for InfoObject CITY. In a master data report you want to display the COUNTRY of a CUSTOMER. Which options do you have to realize this scenario? Note: There are 3 correct answers to this question.

#### **Options:**

**A)** Generate external views for CUSTOMER, CITY and COUNTRY, and join them in another calculation view.

**B)** Include CUSTOMER to the rows in the BW Query on CUSTOMER and activate the Universal Display Hierarchy setting.

**C)** Add COUNTRY as a transitive attribute for CUSTOMER in Info Object definition.

**D)** Combine CUSTOMER, CITY, and COUNTRY in an Open ODS View using a sequence of associations

**E)** Combine CUSTOMER, CITY, and COUNTRY in a Composite Provider using a sequence of left outer join operators.

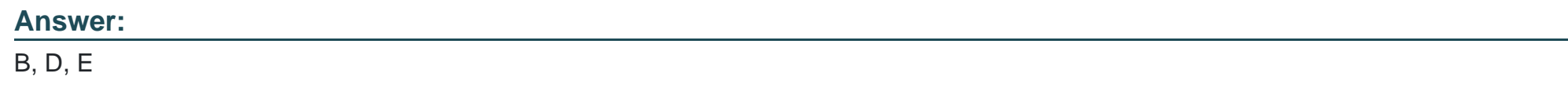

# **Question 2**

In a DataStore object (advanced) of type Data Mart, which request-based deletion is possible?

### **Options:**

- A) The latest request in the active data table
- **B)** The latest not-yet-activated request in the inbound table
- **C)** Any request in the active data table
- **D)** Any older activated request in the inbound table

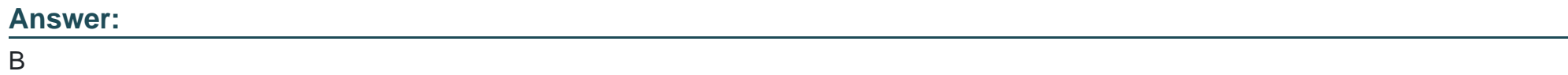

# **Question 3**

**Question Type: MultipleChoice**

What is the recommended cold data tiering option with SAP BW/4HANA?

### **Options:**

- **A)** SAP HANA extension node
- **B)** SAP Data Warehouse Cloud
- **C)** SAP IQ database
- **D)** Hadoop cluster

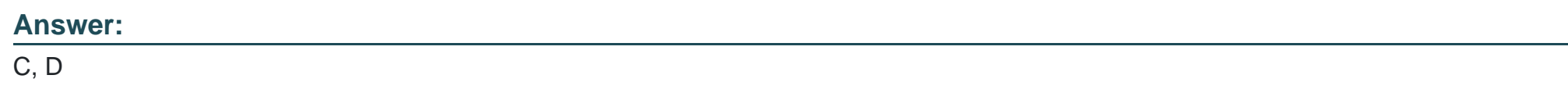

# **Question 4**

### **Question Type: MultipleChoice**

In an SAP HANA HDI Calculation View, you need to combine attributes data (left table) and the data's language-dependent texts (right table) using a text join. What should you select to restrict the result set to the logon language?

### **Options:**

**A)** The language column in the right table

- **B)** The logon language in the left table
- **C)** The language column in the left table
- **D)** The join cardinality between both tables

### **Answer:**

A

# **Question 5**

#### **Question Type: MultipleChoice**

Which SAP BW/4HANA objects can be used as sources of a data transfer process (DTP)? Note: There are 3 correct answers to this question.

#### **Options:**

**A)** CompositeProvider

**B)** InfoSource

**C)** Open Hub Destination

**D)** SAP HANA Analysis Process

**E)** DataStore Object (advanced)

#### **Answer:**

A, D, E

# **Question 6**

### **Question Type: MultipleChoice**

InfoObject CITY is defined as a display attribute for InfoObject CUSTOMER, and InfoObject COUNTRY is defined as a display attribute for InfoObject CITY. In a master data report you want to display the COUNTRY of a CUSTOMER. Which options do you have to realize this scenario? Note: There are 3 correct answers to this question.

### **Options:**

- **A)** Generate external views for CUSTOMER, CITY and COUNTRY, and join them in another calculation view.
- **B)** Include CUSTOMER to the rows in the BW Query on CUSTOMER and activate the Universal Display Hierarchy setting.
- **C)** Add COUNTRY as a transitive attribute for CUSTOMER in Info Object definition.

**D)** Combine CUSTOMER, CITY, and COUNTRY in an Open ODS View using a sequence of associations

**E)** Combine CUSTOMER, CITY, and COUNTRY in a Composite Provider using a sequence of left outer join operators.

#### **Answer:**

B, D, E

# **Question 7**

### **Question Type: MultipleChoice**

What is the recommended cold data tiering option with SAP BW/4HANA?

### **Options:**

**A)** SAP HANA extension node

- **B)** SAP Data Warehouse Cloud
- **C)** SAP IQ database
- **D)** Hadoop cluster

# **Question 8**

**Question Type: MultipleChoice**

In a DataStore object (advanced) of type Data Mart, which request-based deletion is possible?

### **Options:**

A) The latest request in the active data table

**B)** The latest not-yet-activated request in the inbound table

**C)** Any request in the active data table

**D)** Any older activated request in the inbound table

### **Answer:**

# **Question 9**

#### **Question Type: MultipleChoice**

In an SAP HANA HDI Calculation View, you need to combine attributes data (left table) and the data's language-dependent texts (right table) using a text join. What should you select to restrict the result set to the logon language?

### **Options:**

- **A)** The language column in the right table
- **B)** The logon language in the left table
- **C)** The language column in the left table
- **D)** The join cardinality between both tables

### **Answer:**

A

To Get Premium Files for C\_BW4H\_211 Visit

[https://www.p2pexams.com/products/c\\_bw4h\\_21](https://www.p2pexams.com/products/C_BW4H_211)1

For More Free Questions Visit [https://www.p2pexams.com/sap/pdf/c-bw4h-21](https://www.p2pexams.com/sap/pdf/c-bw4h-211)1